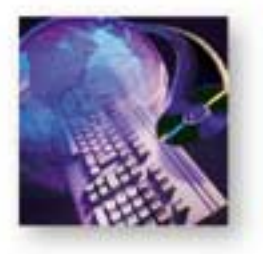

# **TeraRouting Tester IS-IS Software Module**

**IS-IS**

## **Product Overview**

The IS-IS routing protocol software module works together with all of the basic TeraRouting Tester (TRT) features such as the Flap Scheduler, Traffic Generator, and integrated results. Support for IS-ISv4 and IS-ISv6 is available.

## **IS-IS Adjacency Features**

- 100 IS-ISv4 or 100 IS-ISv6 adjacencies per port
- IPv4 or IPv6 transport per adjacency
- Millions of routes
- Emulates Level 1, Level 2, or Level 1/Level 2 routers
- Supports up to 3 areas per emulated router
- System ID and Circuit ID of each emulated router
- Max LSP size
- Link metrics per level
- Narrow, wide, or narrow/wide metric modes
- Hello Interval, Flood Delay, LSP Refresh Timer, and Retransmit Interval
- Support for Traffic Engineering extensions

## **IS-IS LSP Generator Wizard**

- Quickly configure IS-IS networks for Level 1 areas and Level 2 backbone
- Number of routers in the area
- Maximum number of Point-to-point and Broadcast links per router
- Maximum number of Transit Networks and Routers per transit network
- Number of Internal Routes, Prefix Length Distribution, and Percent Duplicates
- Number of External Routes, Prefix Length Distribution, and Percent Duplicates
- Can generate default Traffic Engineering parameters
- Select generated IP address range
- Generate routes in a manner that prevents route aggregation

## **LSP Options**

- System ID of the originating router
- Pseudonode ID of the designated IS
- Age, Lifetime, Sequence Number, Overload Bit, and Attached Bit
- Good or bad checksum
- Number of neighbors
- Neighbor ID, Pseudonode ID, and standard and wide metrics for each neighbor link
- Supports the following Traffic Engineering extensions: Local and Remote IP Addresses, Administrative Group, Maximum/Reservable/Unreserved Bandwidth
- Route Blocks may be assigned to an LSP with the fol lowing fields:
	- IPv4 or IPv6 routes
	- Number of Routes, Start IP Address, and Increment value for block
	- Internal or external routes
	- Up/Down Bit
	- Narrow and wide metrics
	- $\blacksquare$  Can copy/paste and duplicate one or more LSPs/links

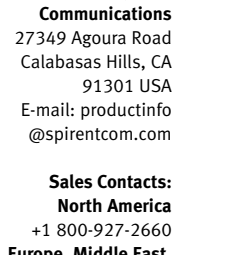

**Spirent**

**Europe, Middle East, Africa** +33-1-6137-2250 **Asia Pacific** +852-2166-8382 **All Other Regions** +1 818-676-2683

**www.spirentcom.com**

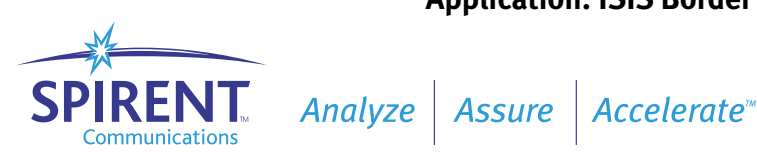

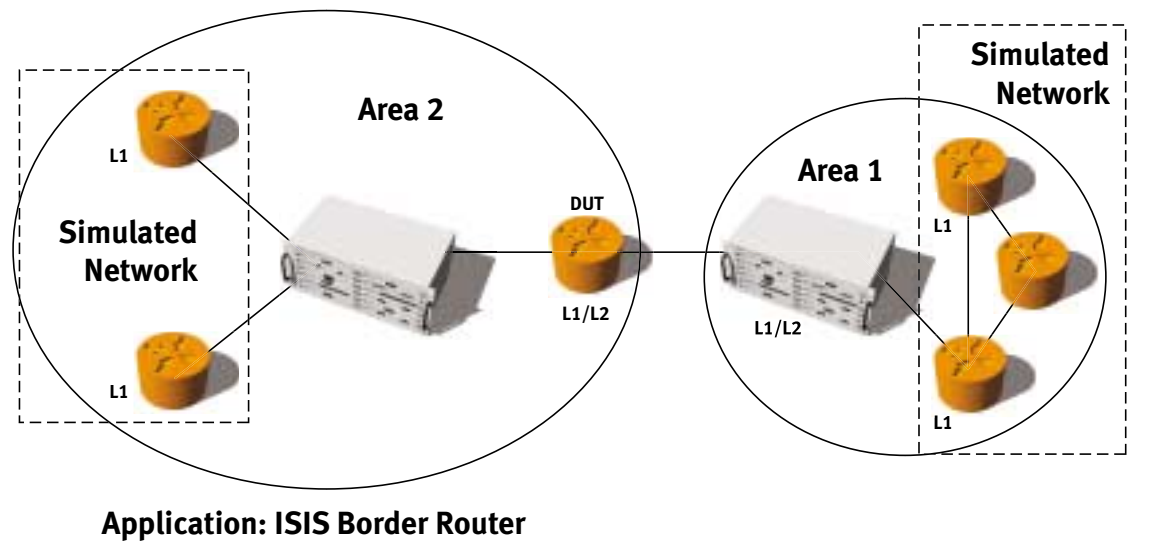

*TeraRouting Tester IS-IS applications*

#### **IS-IS Flap Events**

- Break/Restore Physical Links
- Stop/Resume Hellos (all or individual ports/routers)
- Set/Clear Overload Bit (all or individual ports/routers)
- Zero the LSP Age (all or individual LSPs)
- Remove LSP Neighbor (all or individual LSP and Neighbor tuples)
- Withdraw routes per area, prefix length, primary, or secondary route
- Readvertise LSPs by area

#### **IS-IS Real Time and Final Results**

- Statistics per port and per router
- Sent/Received Point-to-point Hellos
- Sent/Received Level 1/Level 2 LAN Hellos
- Sent/Received Level 1/Level 2 LSPs
- Sent/Received Level 1/Level 2 PSNPs
- Sent/Received Level 1/Level 2 CSNPs

#### **Related Specifications**

- SO/IEC 10589 Base IS-IS specification
- RFC 1195 Describes the use of IS-IS for IPv4 routing
- draft-ietf-isis-traffic-xx Describes traffic engineering extensions for IS-IS
- draft-ietf-isis-ipv6-xx Describes the use of IS-IS for IPv6 routing

## **Supported Modules**

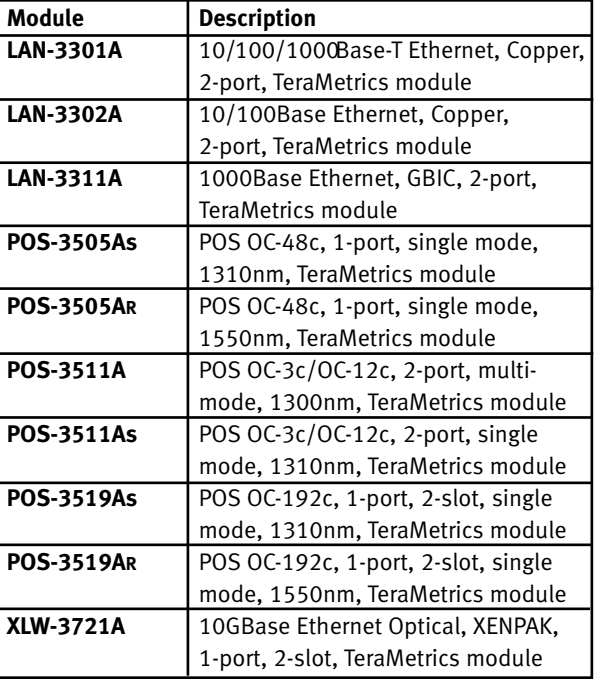

stocol Sta

Routle

all (1) 00-00-02-00-00-03 Up

**A 4 D M ISIS** (E-milog)

## **Requirements**

- TeraRouting Tester Software (SWF-1230A)
- An SMB-600 or SMB-6000B chassis.
- An IBM or compatible Pentium<sup>™</sup> PC running Windows<sup>®</sup> 98/2000/NT, with mouse and color monitor.
- Microsoft Excel 97 or Microsoft Excel 2000.

## **Ordering Information**

#### **SWF-1230A**

TeraRouting Tester with RIP software module

**SWF-1231A**  OSPF software module for TRT

**SWF-1232A** 

IS-IS software module for TRT

## **SWF-1234A**

BGP software module for TRT

## **SWF-1235A**

IPv6 software module for TRT

## **SWF-1239A**

All available software modules for TRT

## **SWF-1255A**

SMB API and Scripting Automation Interface

## **SUS-SMB**

12-month Software Update Support Service

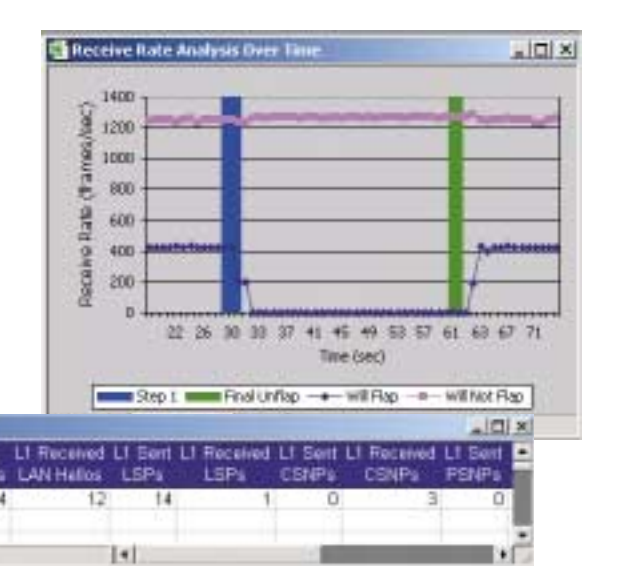

## **Spirent**

**Communications** 27349 Agoura Road Calabasas Hills, CA 91301 USA E-mail: productinfo @spirentcom.com

> **Sales Contacts: North America**

+1 800-927-2660 **Europe, Middle East, Africa** +33-1-6137-2250 **Asia Pacific** +852-2166-8382 **All Other Regions** +1 818-676-2683

## **www.spirentcom.com**

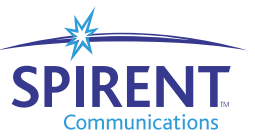

*TeraRouting Tester IS-IS test result screens*

©2003 Spirent Communications, Inc. All rights reserved. Specifications subject to change without notice. Spirent Communications and the Spirent logo are trademarks of Spirent plc. All other names are trademarks or registered trademarks of their respective owners and are hereby acknowledged. P/N 360-1079-001 Rev B, 3/03.

Sent Por

State

**Received** 

**AN Hall**